**AMITY UNIVERSITY** 

MADHYAPRADESH

(Established by Ritnand Balved Education Foundation)

## Date: 27/01/2017 **BOARD OF STUDIES (AMITY SCHOOL OF FASHION DESIGN & TECHNOLOGY) MINUTES OF THE MEETING** (5 Pages Only)

- 1. A meeting of board of studies of Amity School of Fashion Design & Technology, Amity University Madhya Pradesh was held on 27<sup>th</sup> January 2017 at 10:30 hrs at AUMP, under the Chairmanship of Ms Anshu Singh Choudhary, officiating HOI, ASFD&T. The following members attended the meeting:-
	- $(a)$ Chairperson: Ms Anshu Singh Choudhary, Officiating HOI, ASFD&T

## $(b)$ Member

- i) Dr. B N Acharya, DRDE Gwalior.
- ii) Ms Urmila Khrakwal, Sr Faculty & Academic Coordinator, Dept of Retail & Fashion Merchandising.
- iii) Ms Shanti Kumari Thakur, AP -1, ASFD&T.
- 2. The agenda of the meeting included the following:
	- (a) Approval of the revised program structure & syllabus of B.Des Fashion Design.
	- (b) Approval of the revised syllabus Minor track- Fashion Management.
	- (c) Approval of the revised Scheme for practical courses of B.Des Fashion Design.
	- (d) Approval of the new evaluation Scheme for Practical subjects.
	- (e) Any other point with due permission of the Chairperson.

## 3. Recommendation.

- (i) The BOS recommends that :-
	- (a) A new Module entitled "Universalization of Fashion" to be included in Course Fashion management-I (FM8101) of Minor Track with credits to be unchanged for 3 credits.
	- (b) A new series of Course code to be introduced for practical based courses in B.Des Fashion Design.
	- (c) Syllabus structure of B.Des Fashion Design to be unchanged for the session 2017-18.

**Scanned by CamScanner** 

(d) The proposed evaluation Scheme for Practical subjects to be followed for the session

 $2017 - 18.$ 

ü

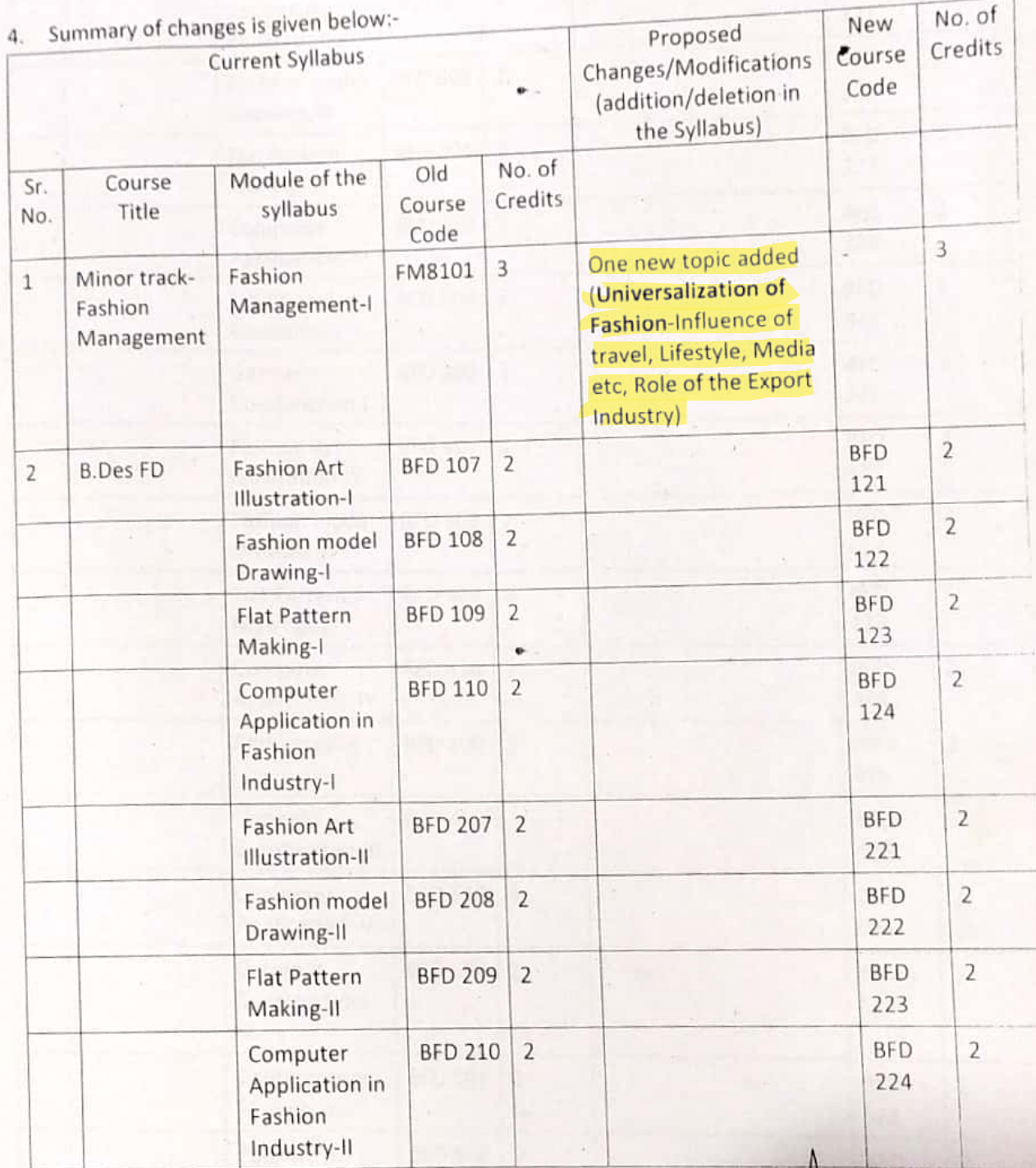

 $\mathcal{P}$ Showth  $\sigma$ 

 $\bar{2}$ 

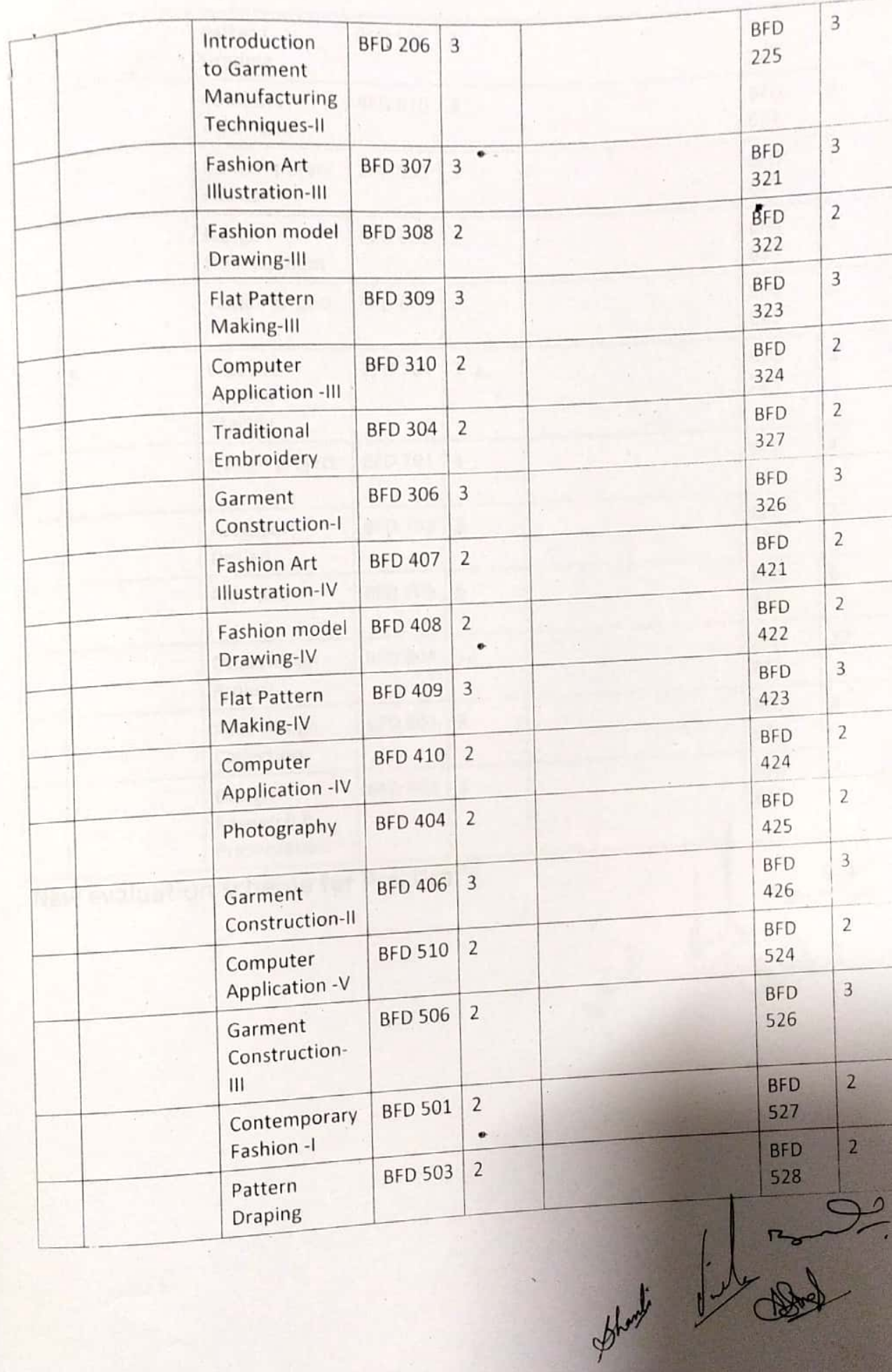

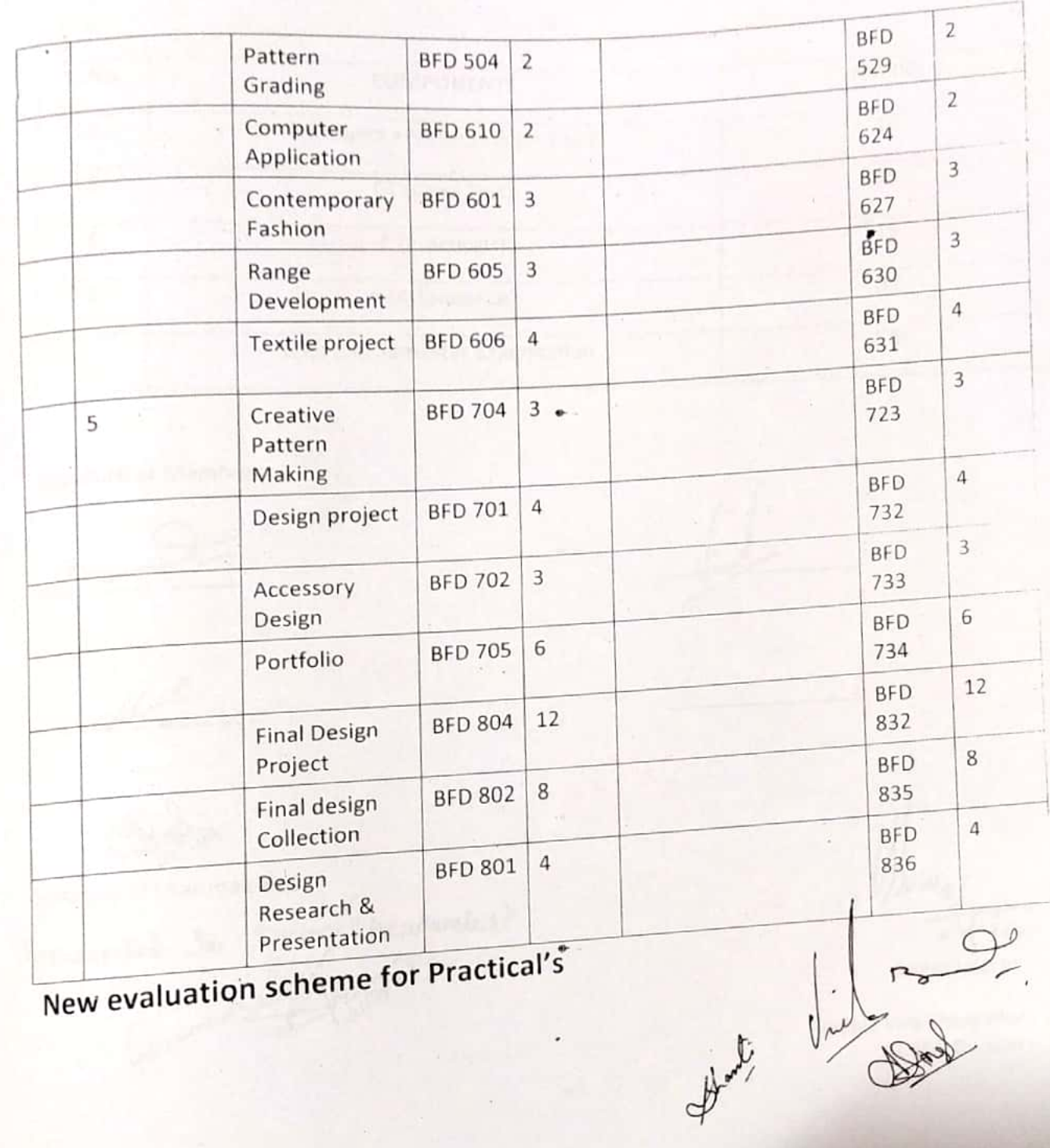

 $\overline{A}$ 

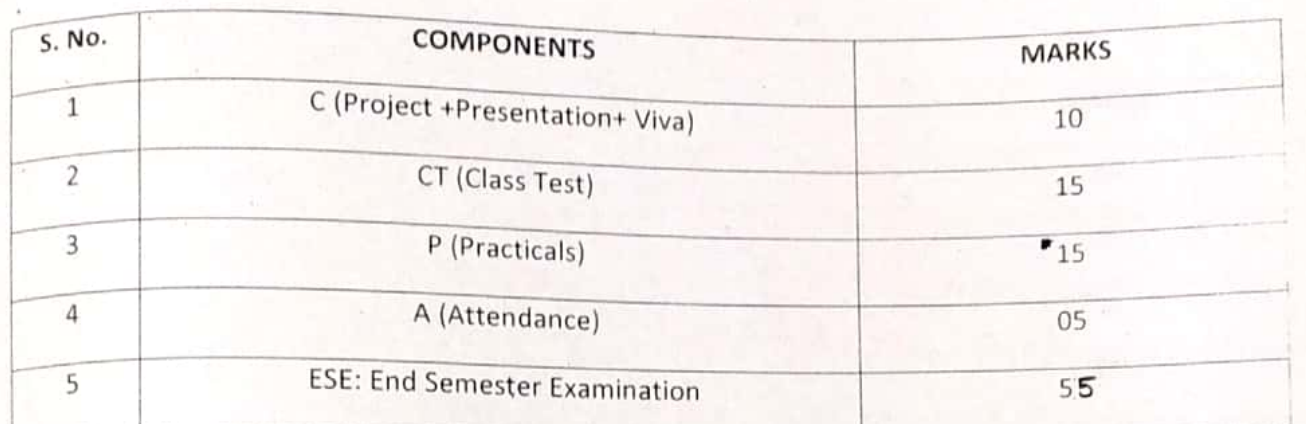

Signature of Members

Shanle

Signature of Chairman-BoS

Forwarded to Dean (Academics)

S.

**APPROVED BY** 

 $\overline{5}$ 

Hon'ble Vice Chancellor AUMP, Gwalior

Scanned by CamScanner